# eload24 PowerPoint und Multimedia

Fachverlag für Computerwissen

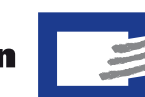

Dieter Schiecke

Klicken, Lesen, Weitermachen. So einfach geht das.

Rubrik **Handy, Mobility, MP3** Thema **Präsentation** Umfang **29 Seiten** eBooklet **00282** Preis **3,95 Euro** Autor **Dieter Schiecke**

Mit Hilfe von Fachbüchern kann man eine Menge lernen. Das ist gut. Wenn man genügend Zeit hat. Für die anderen Momente gibt es **eload24:** Digitale Bücher ohne jeden Ballast zu exakt definierten Themen, geschrieben von etablierten Fachautoren, unschlagbar preiswert und zum direkten Download. So bekommen Sie immer exakt die Informationen, die Sie wirklich brauchen.

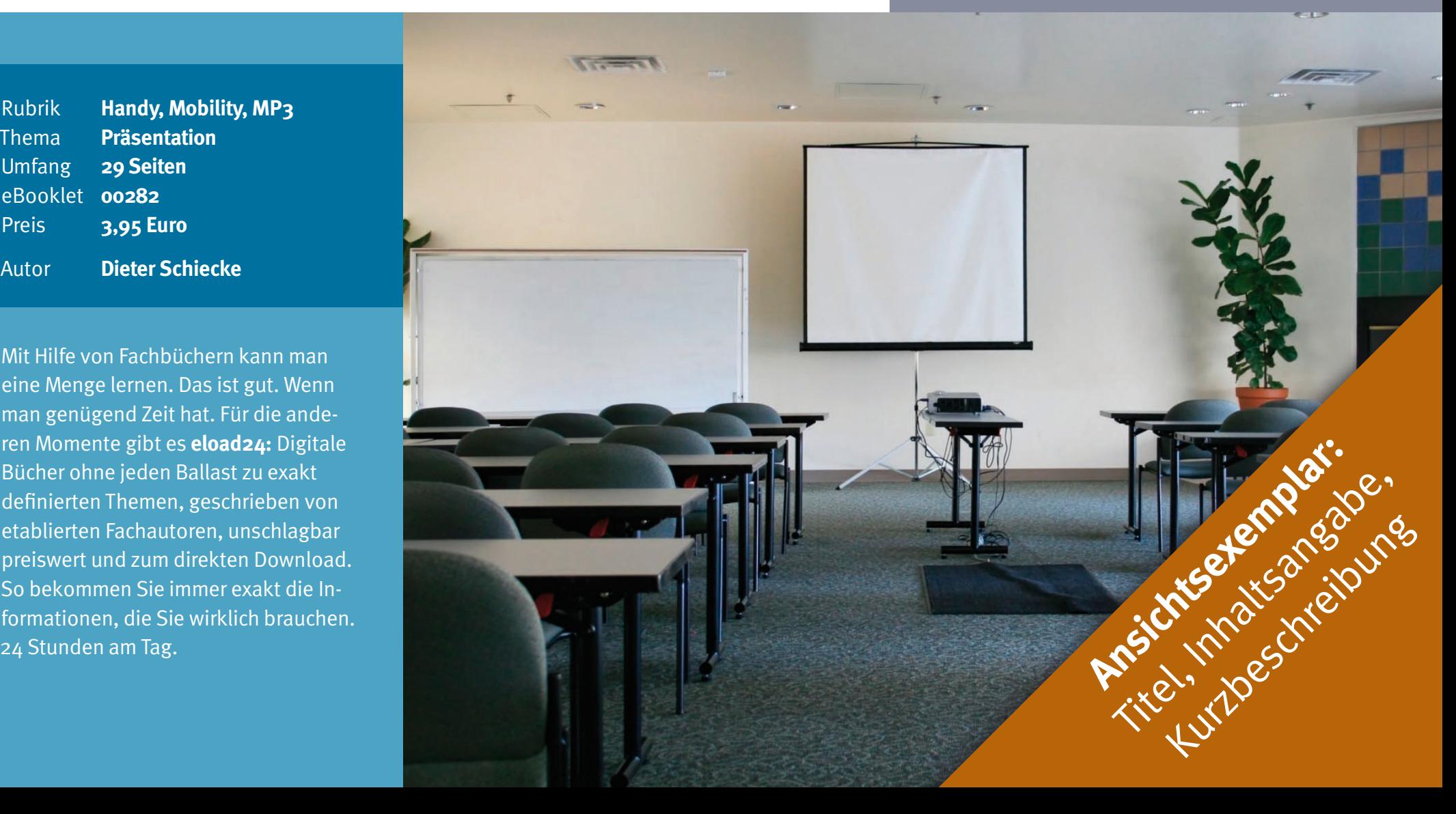

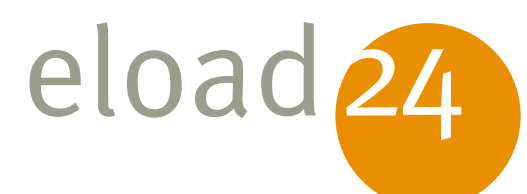

## eload24 PowerPoint und Multimedia

Fachverlag für Computerwissen

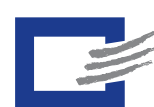

### Dieter Schiecke

Der Fachverlag für Computerwissen ist ein Verlagsbereich der Verlag für die Deutsche Wirtschaft AG.

**eload24 GmbH** Blegistrasse 7 CH-6340 Baar

info@eload24.com www.eload24.com

**Copyright © 2007 eload24 GmbH** Alle Rechte vorbehalten.

Trotz sorgfältigen Lektorats können sich und Hinweise. Jegliche Haftung für Folgen, die auf unvollständige oder fehlerhafte Angaben zurückzuführen sind, ist jedoch ausgeschlossen.

Copyright für Text, Fotos, Illustrationen: Fachverlag für Computerwissen

Coverfoto: © Stephen Coburn - fotolia.de

### **Inhalt**

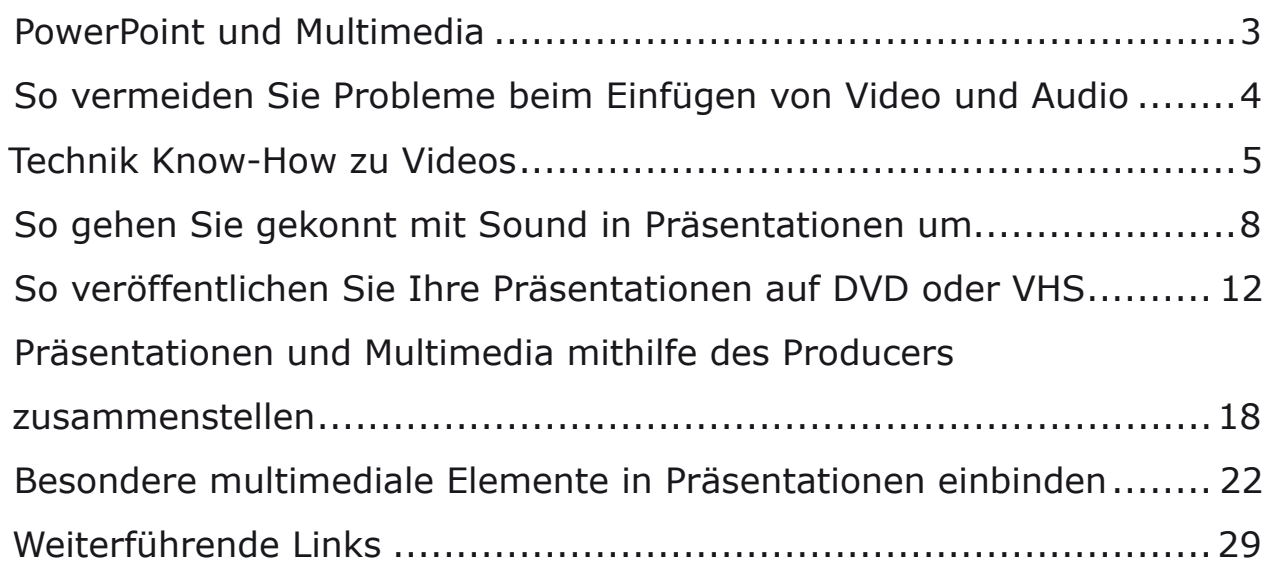

<span id="page-2-0"></span>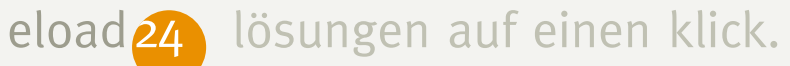

#### **PowerPoint und Multimedia**

PowerPoint ist eine leicht zu bedienende Anwendung, verglichen mit den anderen Programmen der Microsoft Office-Suite. Wenn man dann aber tiefer einsteigt, tauchen schon noch einige Fragen auf. Ein sehr großer Teil dieser Fragen betrifft das Thema Multimedia. Filme, die sich auf einem anderen Rechner plötzlich nicht mehr abspielen lassen, Flash-Animationen, die in eine Präsentation eingebunden werden sollen, oder eine Präsentation, die auf DVD gebrannt werden soll, sind nur einige der häufig auftretenden Fragen.

Dieses eBooklet gibt allen, die mit Multimedia-Elementen in PowerPoint arbeiten, eine komprimierte Übersicht und ein kleines Nachschlagewerk an die Hand. Sie erfahren, wie Sie Probleme beim Einfügen von Video und Audio von vornherein vermeiden, alles nötige zum Thema Codecs, wie Sie mit Sound in Präsentationen umgehen. Außerdem lernen Sie, wie Sie Ihre Präsentationen auf DVD oder VHS veröffentlichen, wie der Producer funktioniert und noch einiges andere.

Grundkenntnisse zu PowerPoint sollten Sie schon mitbringen, das Einstiegslevel ist aber trotzdem nicht sehr hoch. Nach dem Lesen dieses eBooklet können Sie sich allerdings als Multimedia-Experte für PowerPoint fühlen.